# **TABLE OF CONTENTS**

# **Chapter 1: Getting Started**

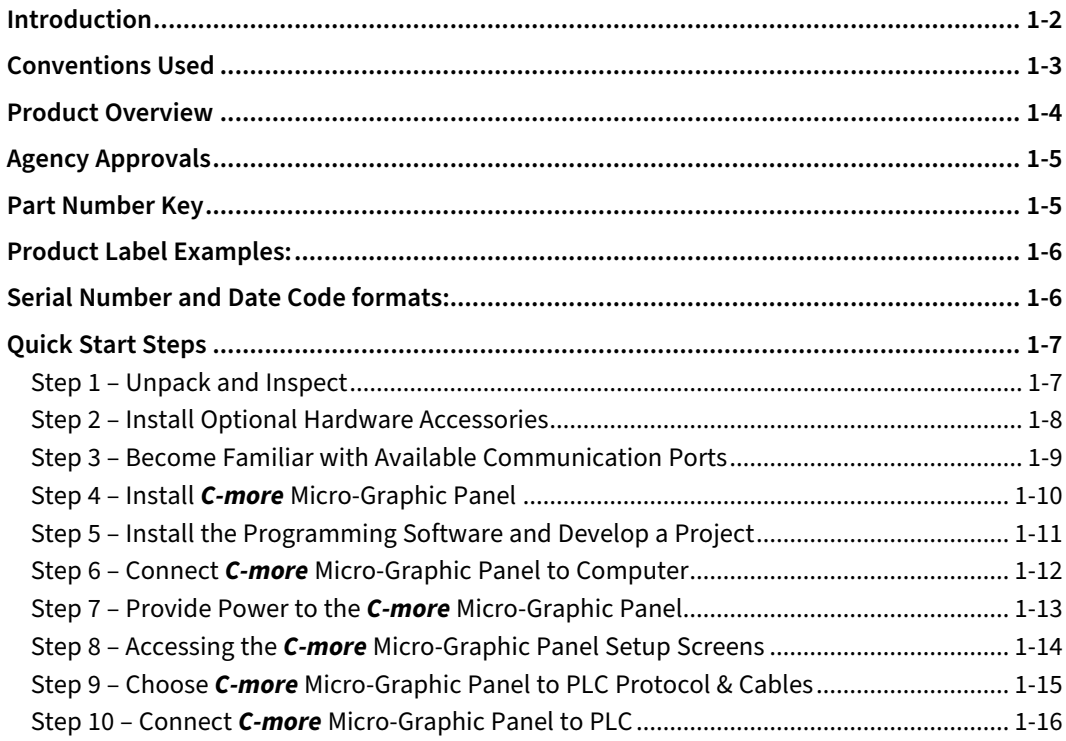

## **Chapter 2: Specifications**

<span id="page-0-0"></span>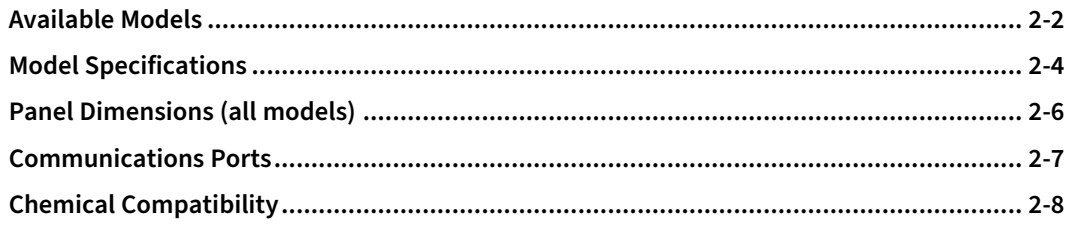

#### <span id="page-1-0"></span>**Chapter 3: Accessories**

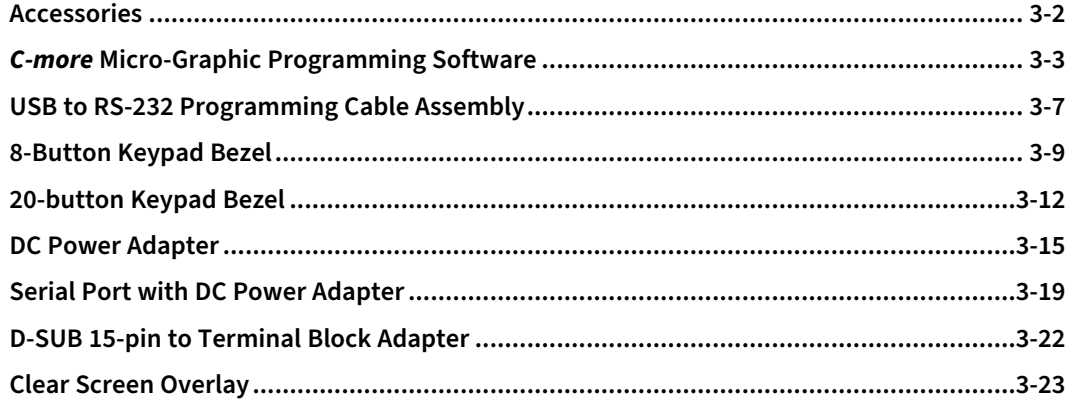

#### **Chapter 4: Installation and Wiring**

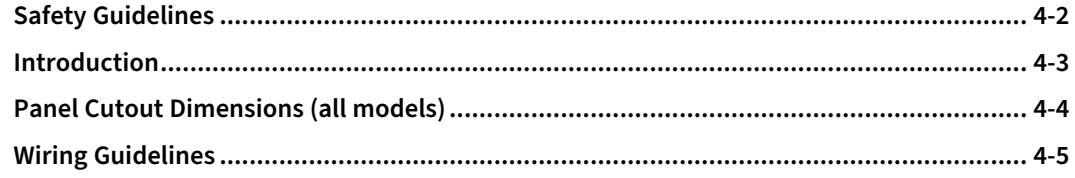

#### **Chapter 5: System Setup Screens**

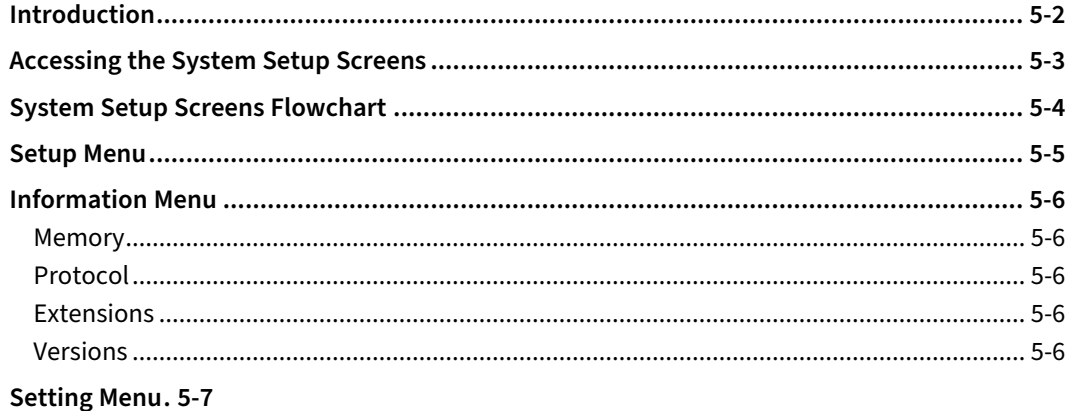

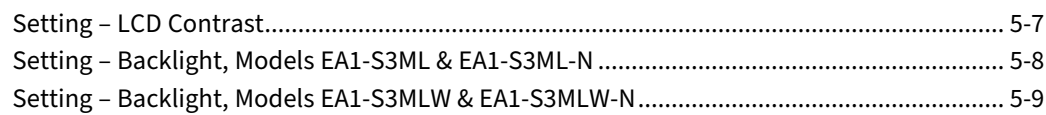

 $\sum$  MOIL Examples EA1-MG-USER-M Hardware User Manual, 2nd Ed. Rev. H, 05/23

<span id="page-2-0"></span>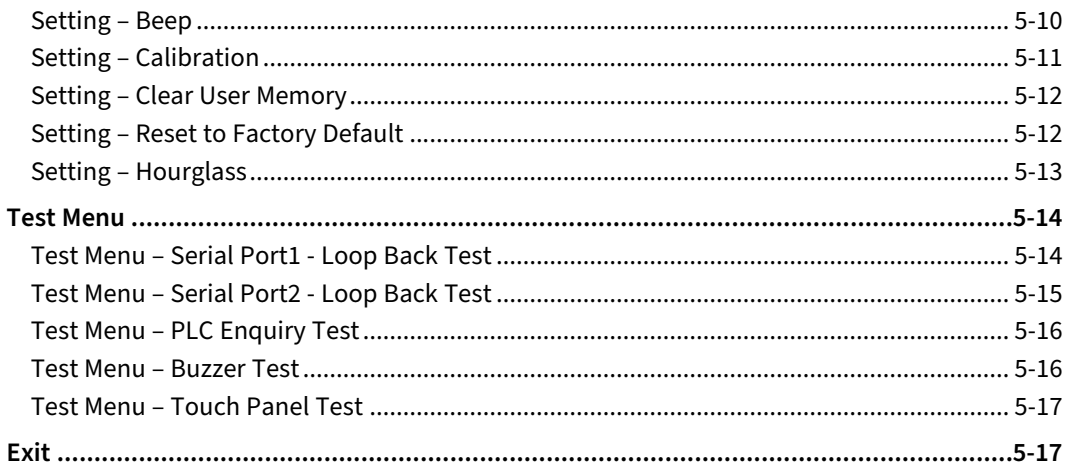

#### **Chapter 6: PLC Communications**

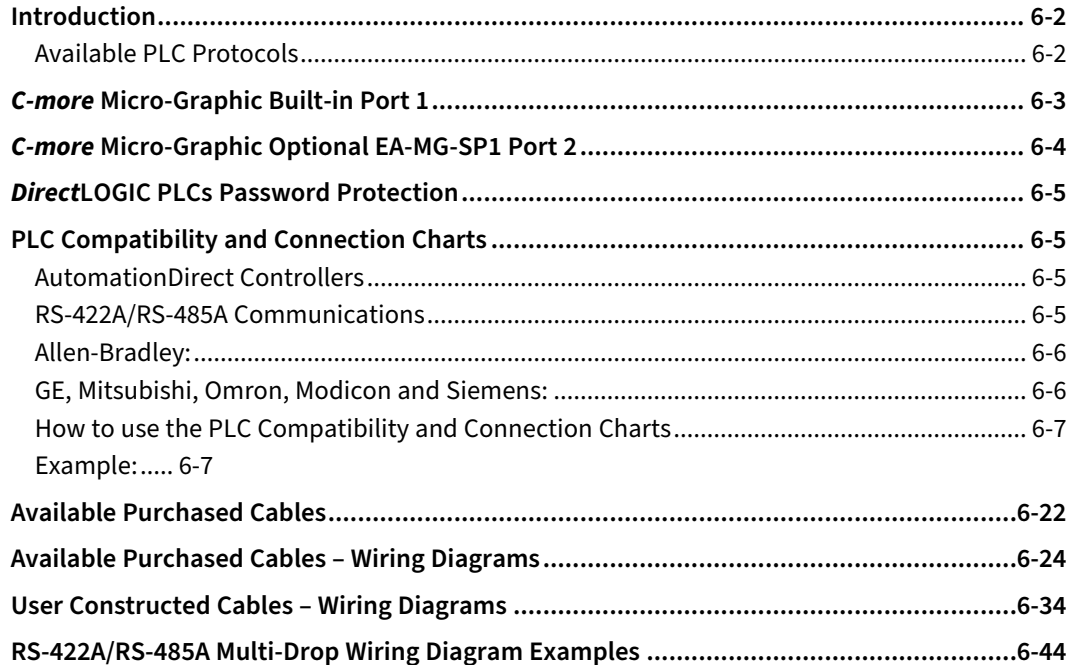

# <span id="page-3-0"></span>**Chapter 7: Maintenance**

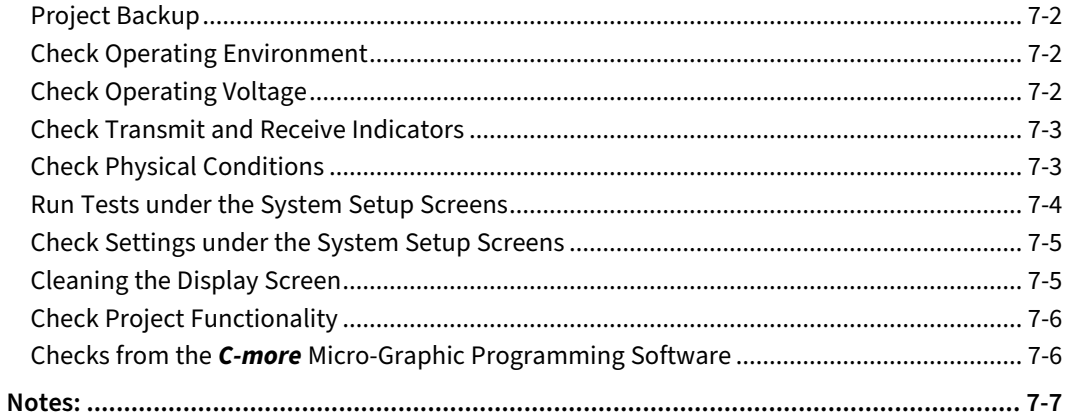

## **Chapter 8: Troubleshooting**

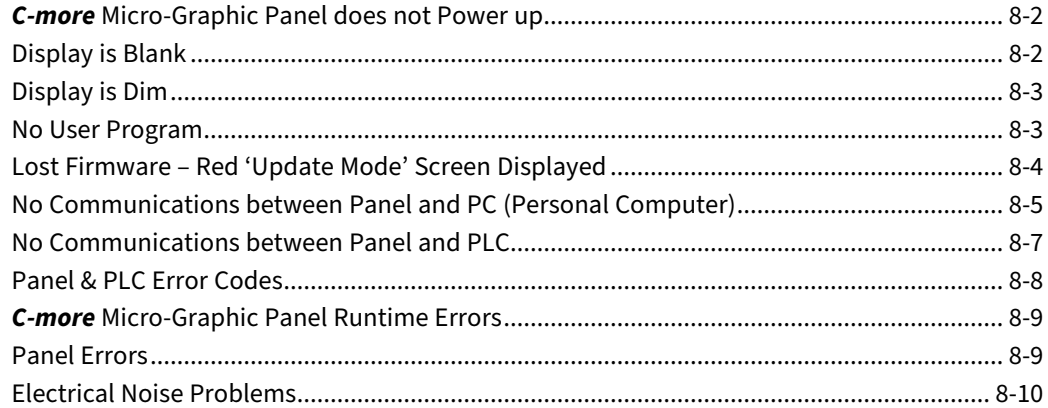

# **Chapter 9: Replacement Parts**

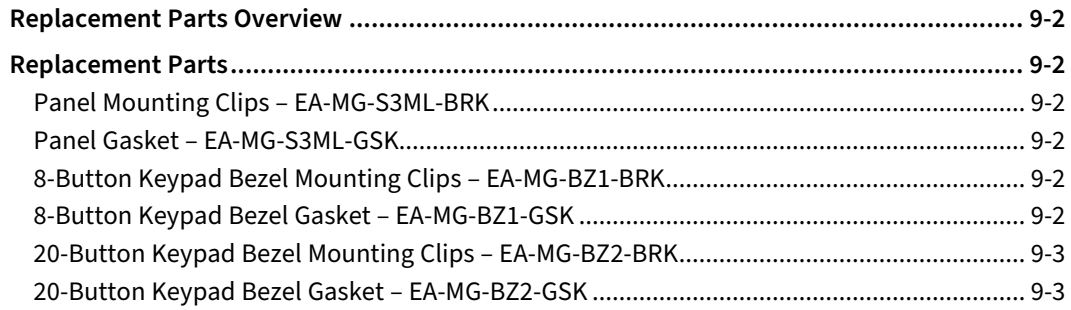

<span id="page-4-0"></span>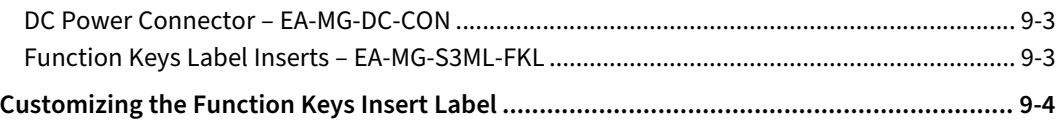

#### **[Appendix A: Panel & PLC Error Code Tables](#page-0-0)**

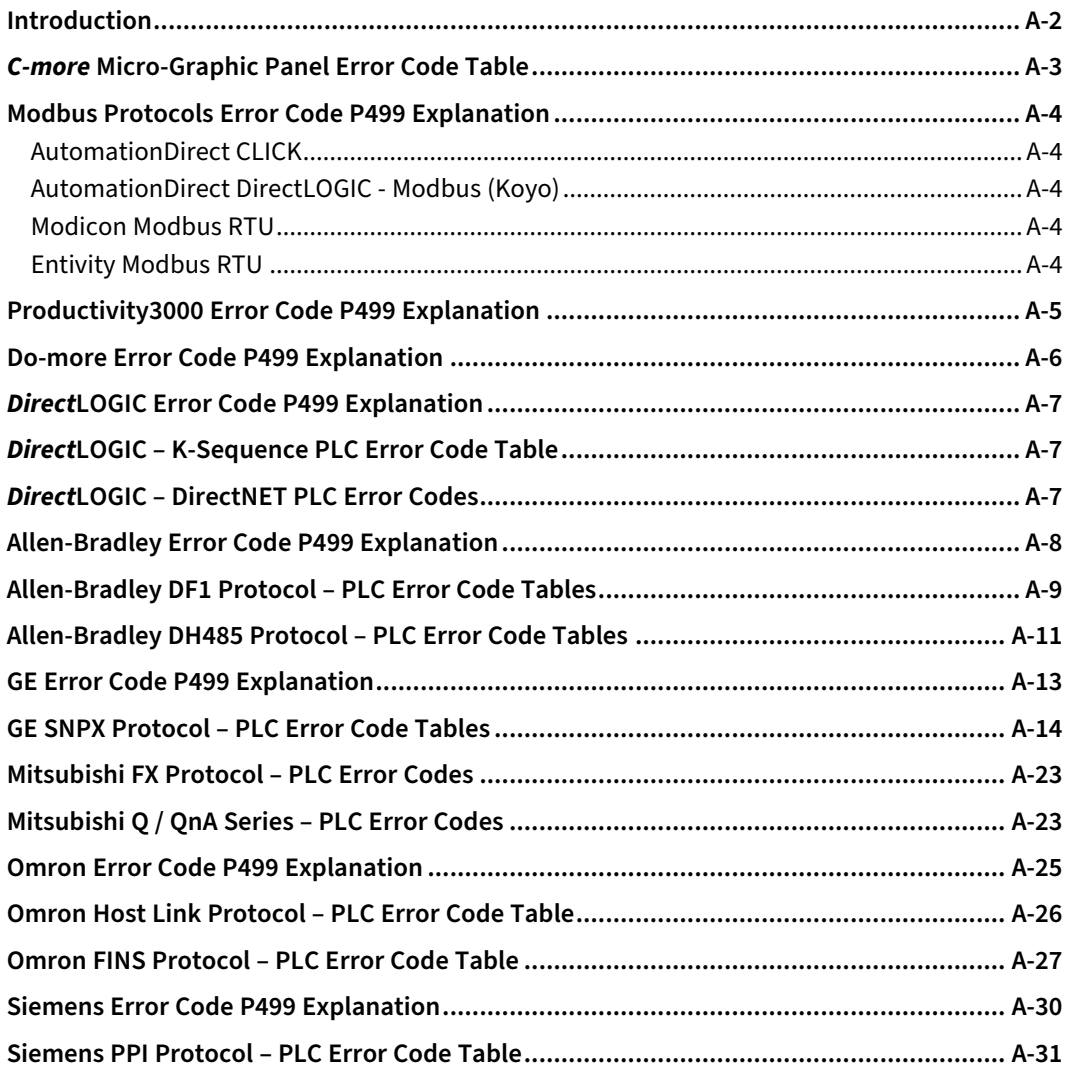

# <span id="page-5-0"></span>Appendix B: Micro-Graphic Panel Runtime Errors

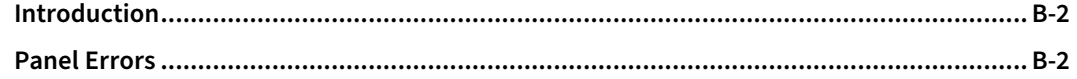

Index